# **Inhaltsverzeichnis**

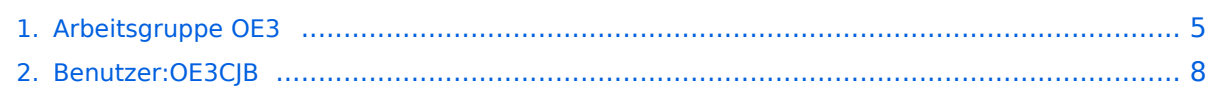

# **Arbeitsgruppe OE3**

[Versionsgeschichte interaktiv durchsuchen](https://wiki.oevsv.at) [VisuellWikitext](https://wiki.oevsv.at)

# **[uelltext anzeigen](#page-4-0))**

[OE3CJB](#page-7-0) ([Diskussion](https://wiki.oevsv.at/w/index.php?title=Benutzer_Diskussion:OE3CJB&action=view) | [Beiträge\)](https://wiki.oevsv.at/wiki/Spezial:Beitr%C3%A4ge/OE3CJB) [← Zum vorherigen Versionsunterschied](#page-4-0)

### **Zeile 17: Zeile 17:**

**−**

09-11-21, CJB: Natürlich ist noch lange nicht Schluß! Momentan arbeitet Stefan OE1NHU am Aufbau des Troppbergs. Das Equipment ist fertig und muss "nur" noch montiert werden. Andreas OE3AAU arbeitet unterdessen am Sandl und das Team Amstetten ist mit dem Aufbau von Jauerling, Hochkogelberg und Sonntagbergbeschäftigt. Vom Kaiserkogel wird momentan die Webcam, APRS und PR ins Hamnet gespielt. Die Webcam ist zu erreichen unter http://44.143.56.30/control /userimage.html -user gast, pwd viewer.

10-04-17, CJB: Dank der **Amstetner** Arbeit sgruppe um Jauerling, Hochkogelberg und Sonntagberg wurde der Ring geschlossen! Am Kaiserkogel wurde weiters ein Usereinstieg montiert.

Wer teilnehmen möchte, bitte Mail an OE3C|B [at] oevsv.at!

**[Version vom 18. April 2010, 21:58 Uhr](#page-4-0) [\(Q](#page-4-0) [Version vom 22. Oktober 2010, 07:15 Uhr](#page-4-0) ([Quelltext anzeigen](#page-4-0))**

> [OE3CJB](#page-7-0) [\(Diskussion](https://wiki.oevsv.at/w/index.php?title=Benutzer_Diskussion:OE3CJB&action=view) | [Beiträge](https://wiki.oevsv.at/wiki/Spezial:Beitr%C3%A4ge/OE3CJB)) [Zum nächsten Versionsunterschied →](#page-4-0)

**+**

**+**

**+**

09-11-21, CJB: Natürlich ist noch lange nicht Schluß! Momentan arbeitet Stefan OE1NHU am Aufbau des Troppbergs. Das Equipment ist fertig und muss "nur" noch montiert werden. Andreas OE3AAU arbeitet unterdessen am Sandl und das Team Amstetten ist mit dem Aufbau von Jauerling, Hochkogelberg und Sonntagbergbeschäftigt. Vom Kaiserkogel wird momentan die Webcam, APRS und PR ins Hamnet gespielt. Die Webcam ist zu erreichen unter http://44.143.56.30/control /userimage.html -user gast, pwd viewer.

10-04-17, CJB: Dank der **Amstettner** Arbei tsgruppe um Jauerling, Hochkogelberg und Sonntagberg wurde der Ring geschlossen! Am Kaiserkogel wurde weiters ein Usereinstieg montiert.

**10-10-19, CJB: Der Troppberg und der Exelberg sind aktiv! Troppberg-Usereinstiege auf 2432MHz (Bandbreite 5MHz) und 5680MHz (Bandbreite 10MHz), Exelberg-Usereinstiege auf 5680MHz und 5785MHz**

# Version vom 22. Oktober 2010, 07:15 Uhr

### Status in OE3

- Arbeitsgruppe für Hamnet gegründet am 21. März 2009
- Informationsverteilung an alle Mitglieder, Formierung, ...
- Die "Autobahn" endet momentan am Rennfeld in OE6

09-03-30, CJB: Wir haben einen e-mail-Reflektor! Unter **hamnet@kangaroos.at** können wir uns austauschen - wer teilnehmen möchte, bitte Mail an OE3CJB!

09-08-09, CJB: Der Kaiserkogel ist endlich in Vollbetrieb - unser Netzwerkkabel hat uns drei Tageseinsätze gekostet, nun funktionierts aber

09-09-24, CJB: Die Gemeindealpe wurde mit Hamnent befruchtet und beginnt zu gedeihen! Testmessungen und probeweise Inbetriebnahme haben gezeigt, dass sowohl der Rennfeld-Knoten wie auch der Kaiserkogel-Knoten einwandfrei empfangbar sind und eine Verbindung aufgebaut werden kann. Sobald das FMB die Lizenz ausgestellt hat bzw. einen Probebetrieb genehmigt hat, geht es weiter.

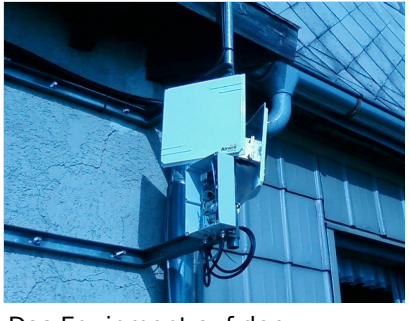

Das Equipment auf der Gemeindealpe

09-11-21, CJB: Natürlich ist noch lange nicht Schluß! Momentan arbeitet Stefan OE1NHU am Aufbau des Troppbergs. Das Equipment ist fertig und muss "nur" noch montiert werden. Andreas OE3AAU arbeitet unterdessen am Sandl und das Team Amstetten ist mit dem Aufbau von Jauerling, Hochkogelberg und Sonntagbergbeschäftigt. Vom Kaiserkogel wird momentan die Webcam, APRS und PR ins Hamnet gespielt. Die Webcam ist zu erreichen unter [http://44.](http://44.143.56.30/control/userimage.html) [143.56.30/control/userimage.html](http://44.143.56.30/control/userimage.html) -user gast, pwd viewer.

10-04-17, CJB: Dank der Amstettner Arbeitsgruppe um Jauerling, Hochkogelberg und Sonntagberg wurde der Ring geschlossen! Am Kaiserkogel wurde weiters ein Usereinstieg montiert.

10-10-19, CJB: Der Troppberg und der Exelberg sind aktiv! Troppberg-Usereinstiege auf 2432MHz (Bandbreite 5MHz) und 5680MHz (Bandbreite 10MHz), Exelberg-Usereinstiege auf 5680MHz und 5785MHz

letzte Änderung von [Christian, OE3CJB](#page-7-0) 11:45, 28. Sep. 2009 (UTC)

## <span id="page-4-0"></span>**Arbeitsgruppe OE3: Unterschied zwischen den Versionen**

[Versionsgeschichte interaktiv durchsuchen](https://wiki.oevsv.at) [VisuellWikitext](https://wiki.oevsv.at)

# **[uelltext anzeigen](#page-4-0))**

[OE3CJB](#page-7-0) ([Diskussion](https://wiki.oevsv.at/w/index.php?title=Benutzer_Diskussion:OE3CJB&action=view) | [Beiträge\)](https://wiki.oevsv.at/wiki/Spezial:Beitr%C3%A4ge/OE3CJB) [← Zum vorherigen Versionsunterschied](#page-4-0)

### **Zeile 17: Zeile 17:**

**−**

09-11-21, CJB: Natürlich ist noch lange nicht Schluß! Momentan arbeitet Stefan OE1NHU am Aufbau des Troppbergs. Das Equipment ist fertig und muss "nur" noch montiert werden. Andreas OE3AAU arbeitet unterdessen am Sandl und das Team Amstetten ist mit dem Aufbau von Jauerling, Hochkogelberg und Sonntagbergbeschäftigt. Vom Kaiserkogel wird momentan die Webcam, APRS und PR ins Hamnet gespielt. Die Webcam ist zu erreichen unter http://44.143.56.30/control /userimage.html -user gast, pwd viewer.

10-04-17, CJB: Dank der **Amstetner** Arbeit sgruppe um Jauerling, Hochkogelberg und Sonntagberg wurde der Ring geschlossen! Am Kaiserkogel wurde weiters ein Usereinstieg montiert.

Wer teilnehmen möchte, bitte Mail an OE3C|B [at] oevsv.at!

### **[Version vom 18. April 2010, 21:58 Uhr](#page-4-0) [\(Q](#page-4-0) [Version vom 22. Oktober 2010, 07:15 Uhr](#page-4-0) ([Quelltext anzeigen](#page-4-0))**

[OE3CJB](#page-7-0) [\(Diskussion](https://wiki.oevsv.at/w/index.php?title=Benutzer_Diskussion:OE3CJB&action=view) | [Beiträge](https://wiki.oevsv.at/wiki/Spezial:Beitr%C3%A4ge/OE3CJB)) [Zum nächsten Versionsunterschied →](#page-4-0)

**+**

**+**

09-11-21, CJB: Natürlich ist noch lange nicht Schluß! Momentan arbeitet Stefan OE1NHU am Aufbau des Troppbergs. Das Equipment ist fertig und muss "nur" noch montiert werden. Andreas OE3AAU arbeitet unterdessen am Sandl und das Team Amstetten ist mit dem Aufbau von Jauerling, Hochkogelberg und Sonntagbergbeschäftigt. Vom Kaiserkogel wird momentan die Webcam, APRS und PR ins Hamnet gespielt. Die Webcam ist zu erreichen unter http://44.143.56.30/control /userimage.html -user gast, pwd viewer.

10-04-17, CJB: Dank der **Amstettner** Arbei tsgruppe um Jauerling, Hochkogelberg und Sonntagberg wurde der Ring geschlossen! Am Kaiserkogel wurde weiters ein Usereinstieg montiert.

**+ 10-10-19, CJB: Der Troppberg und der Exelberg sind aktiv! Troppberg-Usereinstiege auf 2432MHz (Bandbreite 5MHz) und 5680MHz (Bandbreite 10MHz), Exelberg-Usereinstiege auf 5680MHz und 5785MHz**

### Version vom 22. Oktober 2010, 07:15 Uhr

### Status in OE3

- Arbeitsgruppe für Hamnet gegründet am 21. März 2009
- Informationsverteilung an alle Mitglieder, Formierung, ...
- Die "Autobahn" endet momentan am Rennfeld in OE6

09-03-30, CJB: Wir haben einen e-mail-Reflektor! Unter **hamnet@kangaroos.at** können wir uns austauschen - wer teilnehmen möchte, bitte Mail an OE3CJB!

09-08-09, CJB: Der Kaiserkogel ist endlich in Vollbetrieb - unser Netzwerkkabel hat uns drei Tageseinsätze gekostet, nun funktionierts aber

09-09-24, CJB: Die Gemeindealpe wurde mit Hamnent befruchtet und beginnt zu gedeihen! Testmessungen und probeweise Inbetriebnahme haben gezeigt, dass sowohl der Rennfeld-Knoten wie auch der Kaiserkogel-Knoten einwandfrei empfangbar sind und eine Verbindung aufgebaut werden kann. Sobald das FMB die Lizenz ausgestellt hat bzw. einen Probebetrieb genehmigt hat, geht es weiter.

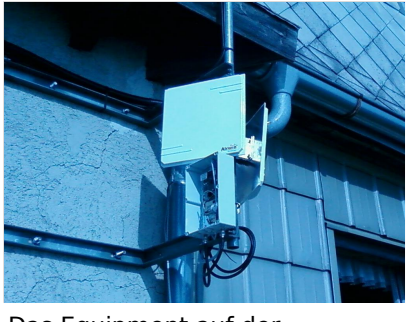

Das Equipment auf der Gemeindealpe

09-11-21, CJB: Natürlich ist noch lange nicht Schluß! Momentan arbeitet Stefan OE1NHU am Aufbau des Troppbergs. Das Equipment ist fertig und muss "nur" noch montiert werden. Andreas OE3AAU arbeitet unterdessen am Sandl und das Team Amstetten ist mit dem Aufbau von Jauerling, Hochkogelberg und Sonntagbergbeschäftigt. Vom Kaiserkogel wird momentan die Webcam, APRS und PR ins Hamnet gespielt. Die Webcam ist zu erreichen unter [http://44.](http://44.143.56.30/control/userimage.html) [143.56.30/control/userimage.html](http://44.143.56.30/control/userimage.html) -user gast, pwd viewer.

10-04-17, CJB: Dank der Amstettner Arbeitsgruppe um Jauerling, Hochkogelberg und Sonntagberg wurde der Ring geschlossen! Am Kaiserkogel wurde weiters ein Usereinstieg montiert.

10-10-19, CJB: Der Troppberg und der Exelberg sind aktiv! Troppberg-Usereinstiege auf 2432MHz (Bandbreite 5MHz) und 5680MHz (Bandbreite 10MHz), Exelberg-Usereinstiege auf 5680MHz und 5785MHz

letzte Änderung von [Christian, OE3CJB](#page-7-0) 11:45, 28. Sep. 2009 (UTC)

## <span id="page-7-0"></span>**Arbeitsgruppe OE3: Unterschied zwischen den Versionen**

[Versionsgeschichte interaktiv durchsuchen](https://wiki.oevsv.at) [VisuellWikitext](https://wiki.oevsv.at)

# **[uelltext anzeigen](#page-4-0))**

[OE3CJB](#page-7-0) ([Diskussion](https://wiki.oevsv.at/w/index.php?title=Benutzer_Diskussion:OE3CJB&action=view) | [Beiträge\)](https://wiki.oevsv.at/wiki/Spezial:Beitr%C3%A4ge/OE3CJB) [← Zum vorherigen Versionsunterschied](#page-4-0)

### **Zeile 17: Zeile 17:**

**−**

09-11-21, CJB: Natürlich ist noch lange nicht Schluß! Momentan arbeitet Stefan OE1NHU am Aufbau des Troppbergs. Das Equipment ist fertig und muss "nur" noch montiert werden. Andreas OE3AAU arbeitet unterdessen am Sandl und das Team Amstetten ist mit dem Aufbau von Jauerling, Hochkogelberg und Sonntagbergbeschäftigt. Vom Kaiserkogel wird momentan die Webcam, APRS und PR ins Hamnet gespielt. Die Webcam ist zu erreichen unter http://44.143.56.30/control /userimage.html -user gast, pwd viewer.

10-04-17, CJB: Dank der **Amstetner** Arbeit sgruppe um Jauerling, Hochkogelberg und Sonntagberg wurde der Ring geschlossen! Am Kaiserkogel wurde weiters ein Usereinstieg montiert.

Wer teilnehmen möchte, bitte Mail an OE3C|B [at] oevsv.at!

### **[Version vom 18. April 2010, 21:58 Uhr](#page-4-0) [\(Q](#page-4-0) [Version vom 22. Oktober 2010, 07:15 Uhr](#page-4-0) ([Quelltext anzeigen](#page-4-0))**

[OE3CJB](#page-7-0) [\(Diskussion](https://wiki.oevsv.at/w/index.php?title=Benutzer_Diskussion:OE3CJB&action=view) | [Beiträge](https://wiki.oevsv.at/wiki/Spezial:Beitr%C3%A4ge/OE3CJB)) [Zum nächsten Versionsunterschied →](#page-4-0)

**+**

**+**

09-11-21, CJB: Natürlich ist noch lange nicht Schluß! Momentan arbeitet Stefan OE1NHU am Aufbau des Troppbergs. Das Equipment ist fertig und muss "nur" noch montiert werden. Andreas OE3AAU arbeitet unterdessen am Sandl und das Team Amstetten ist mit dem Aufbau von Jauerling, Hochkogelberg und Sonntagbergbeschäftigt. Vom Kaiserkogel wird momentan die Webcam, APRS und PR ins Hamnet gespielt. Die Webcam ist zu erreichen unter http://44.143.56.30/control /userimage.html -user gast, pwd viewer.

10-04-17, CJB: Dank der **Amstettner** Arbei tsgruppe um Jauerling, Hochkogelberg und Sonntagberg wurde der Ring geschlossen! Am Kaiserkogel wurde weiters ein Usereinstieg montiert.

**+ 10-10-19, CJB: Der Troppberg und der Exelberg sind aktiv! Troppberg-Usereinstiege auf 2432MHz (Bandbreite 5MHz) und 5680MHz (Bandbreite 10MHz), Exelberg-Usereinstiege auf 5680MHz und 5785MHz**

### Version vom 22. Oktober 2010, 07:15 Uhr

### Status in OE3

- Arbeitsgruppe für Hamnet gegründet am 21. März 2009
- Informationsverteilung an alle Mitglieder, Formierung, ...
- Die "Autobahn" endet momentan am Rennfeld in OE6

09-03-30, CJB: Wir haben einen e-mail-Reflektor! Unter **hamnet@kangaroos.at** können wir uns austauschen - wer teilnehmen möchte, bitte Mail an OE3CJB!

09-08-09, CJB: Der Kaiserkogel ist endlich in Vollbetrieb - unser Netzwerkkabel hat uns drei Tageseinsätze gekostet, nun funktionierts aber

09-09-24, CJB: Die Gemeindealpe wurde mit Hamnent befruchtet und beginnt zu gedeihen! Testmessungen und probeweise Inbetriebnahme haben gezeigt, dass sowohl der Rennfeld-Knoten wie auch der Kaiserkogel-Knoten einwandfrei empfangbar sind und eine Verbindung aufgebaut werden kann. Sobald das FMB die Lizenz ausgestellt hat bzw. einen Probebetrieb genehmigt hat, geht es weiter.

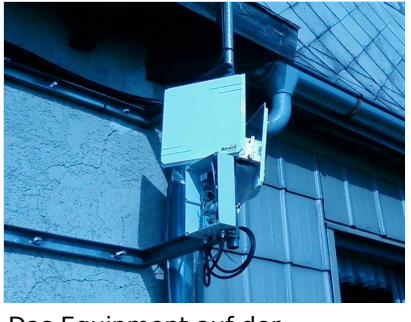

Das Equipment auf der Gemeindealpe

09-11-21, CJB: Natürlich ist noch lange nicht Schluß! Momentan arbeitet Stefan OE1NHU am Aufbau des Troppbergs. Das Equipment ist fertig und muss "nur" noch montiert werden. Andreas OE3AAU arbeitet unterdessen am Sandl und das Team Amstetten ist mit dem Aufbau von Jauerling, Hochkogelberg und Sonntagbergbeschäftigt. Vom Kaiserkogel wird momentan die Webcam, APRS und PR ins Hamnet gespielt. Die Webcam ist zu erreichen unter [http://44.](http://44.143.56.30/control/userimage.html) [143.56.30/control/userimage.html](http://44.143.56.30/control/userimage.html) -user gast, pwd viewer.

10-04-17, CJB: Dank der Amstettner Arbeitsgruppe um Jauerling, Hochkogelberg und Sonntagberg wurde der Ring geschlossen! Am Kaiserkogel wurde weiters ein Usereinstieg montiert.

10-10-19, CJB: Der Troppberg und der Exelberg sind aktiv! Troppberg-Usereinstiege auf 2432MHz (Bandbreite 5MHz) und 5680MHz (Bandbreite 10MHz), Exelberg-Usereinstiege auf 5680MHz und 5785MHz

letzte Änderung von [Christian, OE3CJB](#page-7-0) 11:45, 28. Sep. 2009 (UTC)